## **my-PV AC-Thor and Victron Energy Off-Grid**

For an Off-Grid system. when the batteries are full and we still have AC coupled PV power available, that power is lost. We could use that power and send it to a boiler or something similar. For this we are using a device from my-PV called AC-Thor.

The schematic for this kind of system looks like this (the meter from my-PV is not needed in this setup):

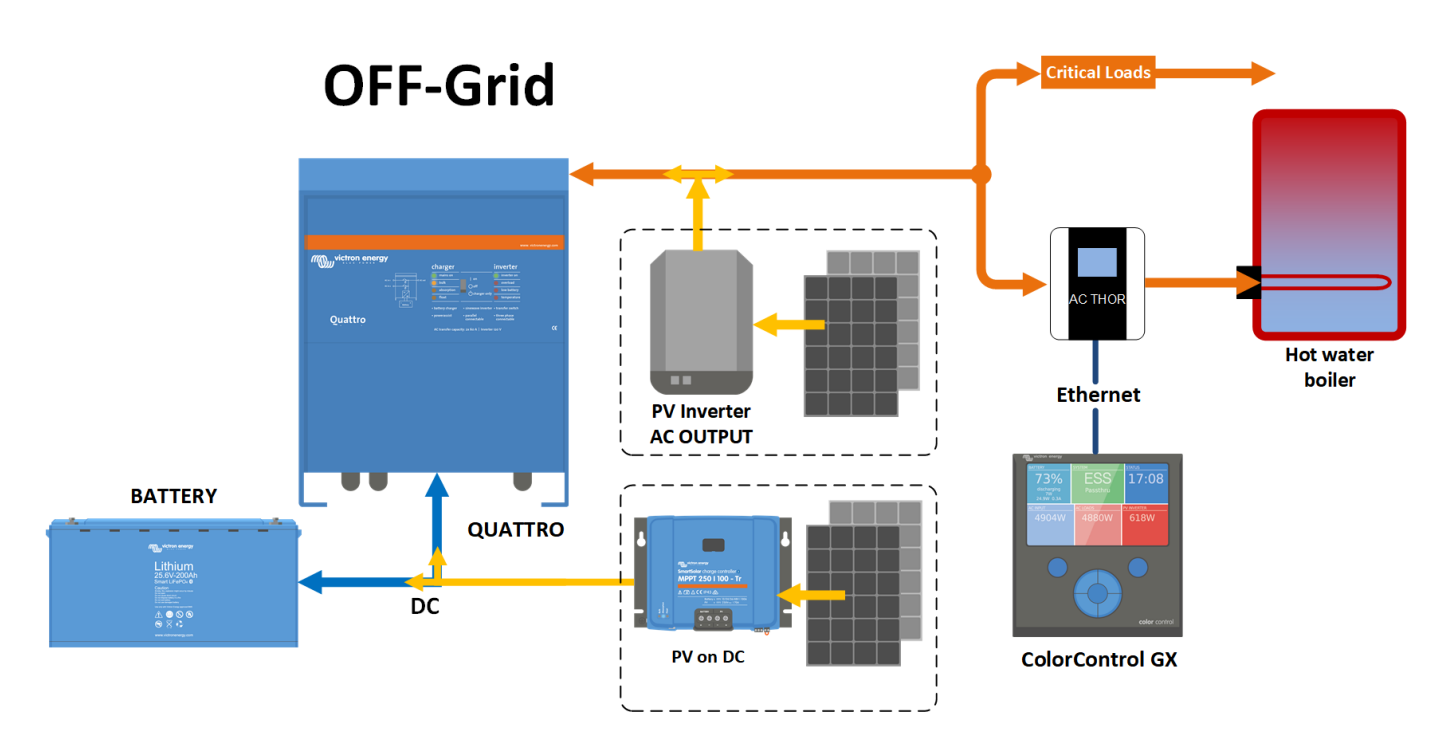

First setup:

AC-Thor device must be connected on the AC output of the Multi/Quattro just like the AC coupled PV inverter.

Using the device touch screen, select Information menu and go to the third screen to find the current IP address.

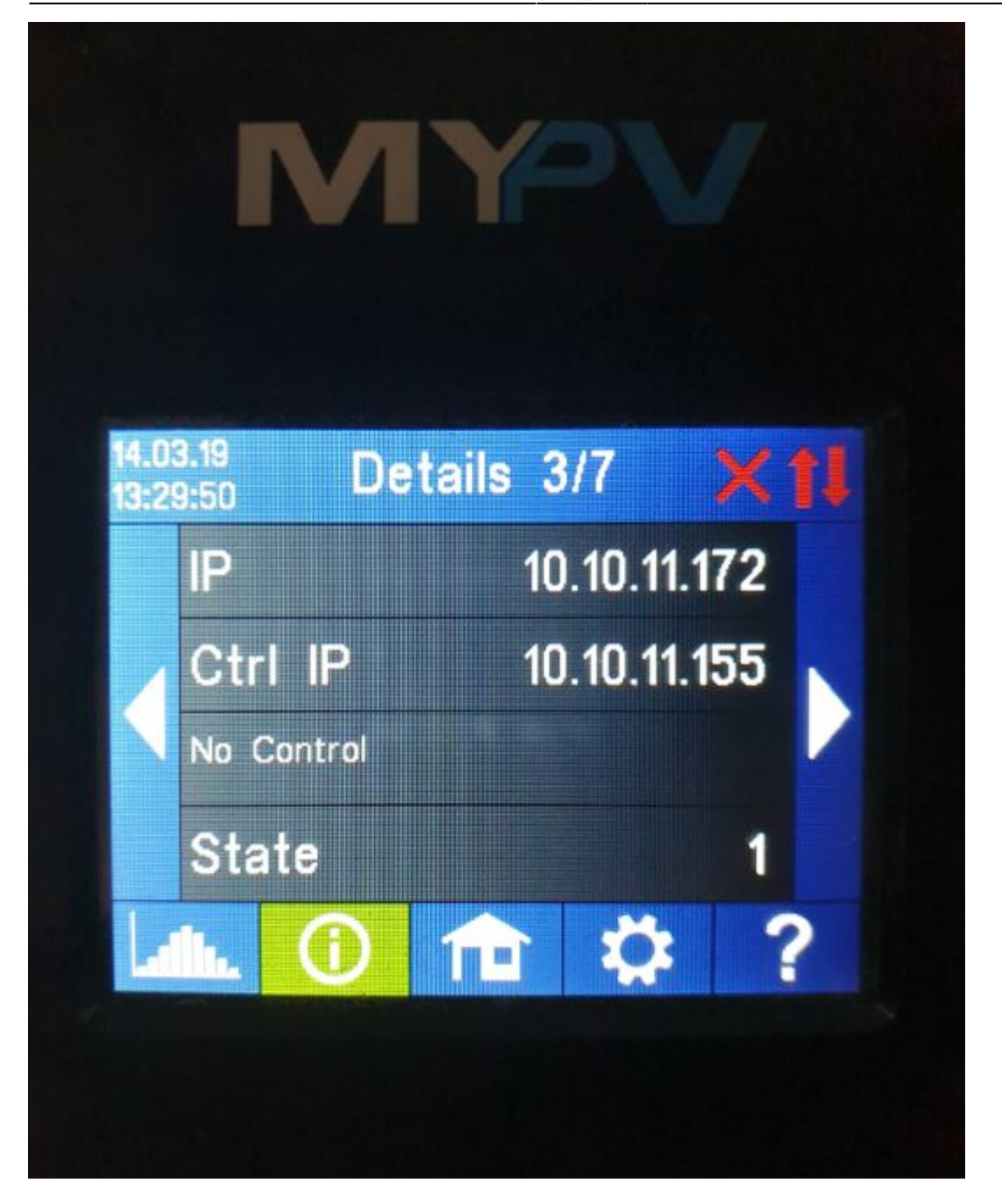

Open a browser, put that IP address into the address field and press enter

The webpage should look like this:

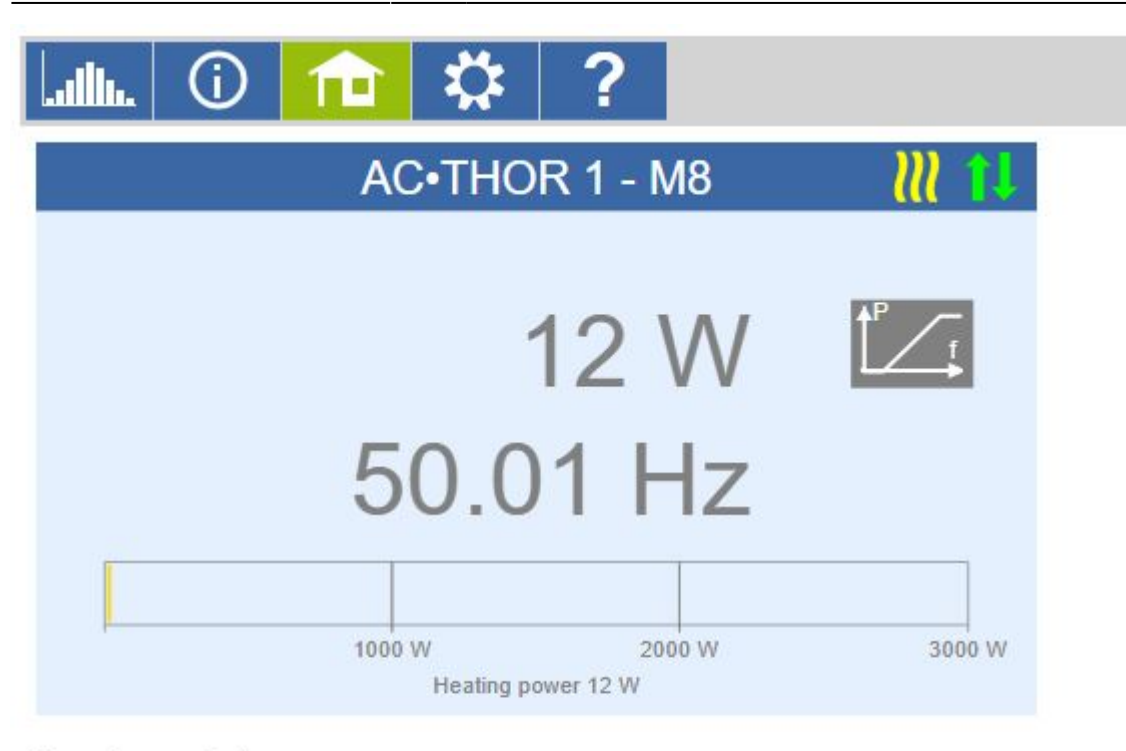

## **Device state**

- O Off
- $\circ$  On

Firmware Version: a0010006 Internet connection required for help. @ 2018 my-PV GmbH, Austria. All Rights reserved. www.my-pv.com

Please check the firmware version on AC-Thor device, must be at least a0010006. Go to setting and select the "Mode". For ESS select "Hot water 3KW", for off-grid systems, select "Frequency-Mode".

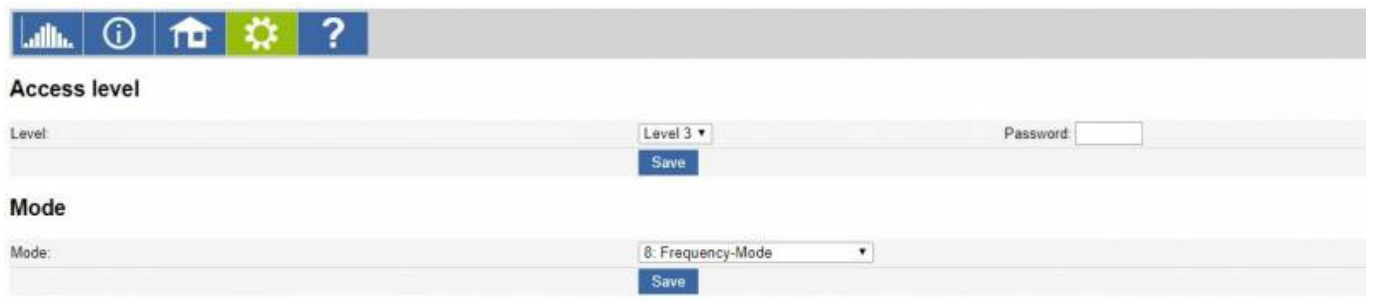

Go to Frequency-Modus and define Frequency start value 50.1Hz and the Frequency end value 51Hz.

## **Frequency-Modus**

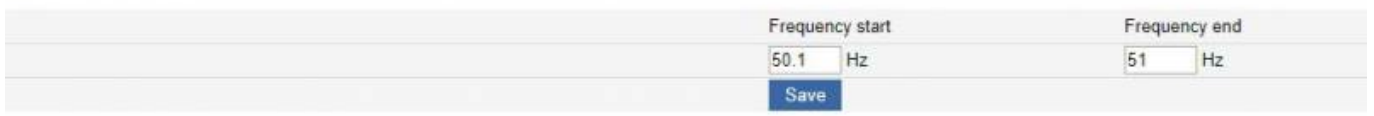

On the Multiplus or Quattro, using Ve.config, add the PV Inverter support Assistant

From: <https://www.victronenergy.com/live/> - **Victron Energy**

Permanent link: **[https://www.victronenergy.com/live/actor\\_offgrid?rev=1669374090](https://www.victronenergy.com/live/actor_offgrid?rev=1669374090)**

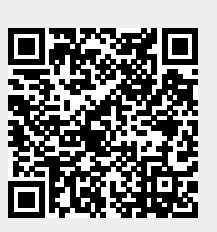

Last update: **2022-11-25 12:01**